# **THE EUROPEAN CW ASSOCIATION Semaine d'Activité QRS EUCW**

## **GENERALITES**

L'EUCW invite cordialement tous les radioamateurs et SWL à participer à la Semaine d'Activité QRS EUCW qui a lieu tous les ans. Ce n'est pas un concours, au contraire, il s'agit d'une invitation à ralentir la vitesse CW et vivre une activité CW basse vitesse pendant cinq jours.

Les dates choisies sont destinées à éviter toute activité concours de week- end. Le but n'est pas la compétition, mais d'attirer les nouveaux arrivants et de leur offrir du trafic CW.

Vous pouvez contacter n'importe quelle station, y compris les membres de clubs EUCW, mais transmettez en QRS. Les QSO standard avec des nonparticipants peuvent être inclus dans les LOGs.

La Semaine EUCW date de 2001, elle a été lancée par le FISTS. L'EUCW remercie le FISTS d'avoir eu cette excellente idée et de s'être occupé de son organisation pendant une décennie. Depuis 2012, l'EUCW QRS est gérée l'AGCW.

Des diplômes seront attribués aux participants les plus actifs. Un de ces diplômes s'appelle "Most Readable Morse Award", à savoir le diplôme pour la station la plus présente/lisible depuis le point de vu du participant. Les participants peuvent nommer 3 stations excellentes depuis la liste de leurs qsos.

## **DATES / HORAIRES**

Du lundi au vendredi 0000Z 2359Z dans la semaine qui suit le 4ème dimanche d'avril.

Exemples : **2013: du 29 avril, 00:00 UTC au 3 mai, 23:59 UTC 2014: du 28 avril, 00:00 UTC au 2 mai, 23:59 UTC**

## **MODE**

CW/A1A (Pas de décodeur autorisé)

#### **CLASSES**

- A Plus de 10 W input ou 5 W output
- B QRP (10 W input ou 5 W output maxi)
- C SWL.

Il existe également une classe invisible pour les clubs EUCW qui participent.

Vous pouvez dédier votre activité au club EUCW de votre choix. Indiquez le nom du club et votre numéro de membre dans le LOG. Vous pouvez annoncer votre Club pendant le QSO mais il n'existe aucune obligation à le faire. Il n'est pas souhaitable de perturber les débutants avec les noms des clubs et les numéros.

## **APPEL**

Aucun appel particulier n'est requis mais "CQ QRS" peut être utile indiquer que le participant s'engage dans cette activité. Les stations peuvent être contactées (ou entendues) une fois par jour et par bande.

Fréquences préconisées (pas d'obligation) : + / - 10 kHz des fréquences centrales indiquées plus loin, y compris les bandes WARC. Comme d'habitude, les stations QRO doivent éviter d'appeler sur les fréquences QRP (voir cidessous). Ne trafiquez pas en dehors des bandes «EXCLUSIVE CW» définies par le plan actuel des fréquences. Étant donné que cette activité n'est pas un concours, il n'est pas nécessaire de rester dans les bandes «privilégiées contest».

### **MANIPULATEURS / VITESSES**

Utilisez n'importe quel type de clé ou manipulateur. Pas de clavier ou d'envoi préprogrammés de messages provenant d'ordinateurs ou de keyers, seuls les appels préprogrammés sont autorisés. La vitesse maximum autorisée est de 14 mots par minute (70cpm). Si un correspondant répond à une vitesse plus lente, l'appelant doit adapter sa vitesse en conséquence.

## **CONTACTS**

QSO amicaux normaux, pas d'exigences particulières. Les QSO avec n'importe quelle station peuvent être loggés.

Contactez n'importe quelle station dans n'importe quel pays, y compris les stations ne prenant pas part à la semaine QRS mais essayez de les convaincre de trafiquer en QRS. Donner des valeurs réelles de reports, évitez le 599 standard. Nous adoptons le principe que toutes les stations sont égales, peu importe l'éclat de leur préfixe ou de leur suffixe. Vous pouvez contacter une même station sur plusieurs bandes le même jour. Vous pouvez contacter la même station sur la même bande à des jours différents. Tous les autres QSO sont considérés comme dupes. Si vous aimez la compétition, vous pouvez contacter votre copain de l'autre côté de la ville sur 11 bandes pendant les 5 jours différents et annoncer 55 QSOs valides sans un seul CQ. Il n'y a pas de mal à cela. Si vous pouvez convaincre les amateurs locaux de le faire, vous pourrez ainsi battre des records... Vous êtes libre d'organiser des QSO par email, Ekiga, SSB, Skype, à vue, signaux de fumée, forums Internet, PSK, phone, ou par courrier recommandé; vous pouvez utiliser les clusters DX autant que

vous le souhaitez. Ce n'est pas un concours et vous choisissez votre méthode. Plus il y aura de stations QRS sur l'air, mieux ce sera.

## **LOGS**

Tous les LOGS se composent de deux parties: un entête (traditionnellement appelé sommaire) et une liste des QSOs.

#### **ENTÊTES**

Les données d'entête minimales sont :

- 1) Votre indicatif d'appel
- 2) Votre Nom et QTH (tel qu'il est utilisé dans la semaine QRS)
- 3) Votre adresse (pour les diplômes éventuels)
- 4) Votre club EUCW préféré
- 5) La classe ( $A = QRO$ ,  $B = QRP$ ,  $C = SWL$ )
- 6) Le nombre de QSOs valides
- 7) Nominations pour le diplôme "Most Readable"
- 8) Préférence diplôme: PDF/carton

Vous êtes encouragés à ajouter autant de détails que vous le souhaitez. Vous pouvez renseigner vos types d'émission, telles que des changements de QTH (une station à Chelmsford peut avoir l'habitude de s'identifier au Royaume-Uni, tandis que l'opérateur peux utiliser "ESSEX" comme QTH avec l'Europe et "NR LONDON" avec les DX).

Certains peuvent varier leurs informations, par exemple un DL peut utiliser Karl-Heinz localement, Karl pour les DL, et Chas et pour le DX. L'intérêt est que ces détails supplémentaires sont utiles pour les LOGS (potentiels) de SWL. Last but not least, vous devrez indiquer si vous préférez un diplôme sous forme électronique (PDF) ou papier, (juste dans le cas où vous seriez vainqueur).

## **LOG des QSO**

Les colonnes du listing des QSO sont :

- 1) Date (AAAAMMJJ)
- 2) Heure UTC (HHMM)
- 3) Call (du correspondant)
- 4) Bande
- 5) Mode (= CW)
- 6) RST envoyé
- 7) RST reçu
- 8) Nom du correspondant
- 9) QTH du correspondant

Vous pouvez ajouter autant de détails que vous le souhaitez, par exemple, TX, antenne, WX du correspondant. tx, fourmi, wx de l'autre station.

#### **SOUMISSION DU LOG**

L'envoi du LOG dépend de manière habituelle de saisir vos QSOs. Une des trois possibilités ci-dessous peut être utilisée : I) Vous utilisez un logiciel pour votre LOG : exemple de LOG I

#### **From: ik2rmz@mymailprovider.it**

**Subject: B IK2RMZ Date: Thu, 31 May 2012 19:20:08 +0200 To: manager.address@taken.from.eucw.site**

**Hi, this is the EUCW QRS week log of ik2rmz**

**======= HEADER:**

**======= c/s: IK2RMZ**

**Name: Marty (dx) aka Martino (local) QTH: Varese, QTH (dx usage): nr Milan Address: ik2rmz@mymailprovider.it Club: AGCW #897 Class: B (TX 5W, ant doublet) QSOs: 7 valid QSOs, 1 dupe My votes for Most Readable Morse Award: OH5AAA,F6AAA,DJ4AAA Award preference: PDF** 

**=======================**

**QSO\_LIST: B\_IK2RMZ.ADI =======================**

**<ADIF\_VER:4>1.00 <EOH>**

**<QSO\_DATE:8>20120426 <TIME\_ON:4>1100 <CALL:6>OH5AAA <FREQ:2>14 <MODE:2>CW <RST\_SENT:3>599 <RST\_RCVD:3>599 <NAME:5>SEPPO <QTH:5>KOTKA <EOR>**

**<QSO\_DATE:8>20120426 <TIME\_ON:4>2010 <CALL:6>OH5AAA <FREQ:1>7 <MODE:2>CW <RST\_SENT:3>579 <RST\_RCVD:3>599 <NAME:5>SEPPO <QTH:5>KOTKA <EOR>**

**<QSO\_DATE:8>20120426 <TIME\_ON:4>2020 <CALL:5>K1AAA <FREQ:2>14 <MODE:2>CW <RST\_SENT:3>229 <RST\_RCVD:3>229 <NAME:5>WAYNE <QTH:8>N.BOSTON <EOR>**

**<QSO\_DATE:8>20120427 <TIME\_ON:4>0613 <CALL:6>VK4AAA <FREQ:2>14 <MODE:2>CW <RST\_SENT:3>559 <RST\_RCVD:3>559 <NAME:4>JOHN <QTH:10>N.BRISBANE <EOR>**

**<QSO\_DATE:8>20120427 <TIME\_ON:4>0628 <CALL:5>F6AAA <FREQ:1>7 <MODE:2>CW <RST\_SENT:3>599 <RST\_RCVD:3>599 <NAME:4>JEAN <QTH:5>PARIS <EOR>**

**<QSO\_DATE:8>20120427 <TIME\_ON:4>1628 <CALL:5>F6AAA <FREQ:1>7 <MODE:2>CW**

**<RST\_SENT:3>599 <RST\_RCVD:3>599 <NAME:4>JEAN <QTH:5>PARIS <EOR>**

**<QSO\_DATE:8>20120427 <TIME\_ON:4>0647 <CALL:6>DJ4AAA <FREQ:1>7 <MODE:2>CW <RST\_SENT:3>599 <RST\_RCVD:3>599 <NAME:6>JOCHEN <QTH:8>HANNOVER <EOR>**

**<QSO\_DATE:8>20120428 <TIME\_ON:4>2010 <CALL:6>OH5AAA <FREQ:1>7 <MODE:2>CW <RST\_SENT:3>579 <RST\_RCVD:3>599 <NAME:5>SEPPO <QTH:5>KOTKA <EOR>**

II) Vous enregistrez vos QSOs manuellement, mais vous avez accès à Internet, un exemple de LOG II

**From: ik2rmz@mymailprovider.it**

**Subject: B IK2RMZ Date: Thu, 31 May 2012 19:20:08 +0200 To: manager.address@taken.from.eucw.site**

**Hi,**

**this is the EUCW QRS week log of stn: IK2RMZ Name: Marty (dx) aka Martino (local) QTH: Varese, QTH (dx usage): nr Milan Address: ik2rmz@mymailprovider.it Club: AGCW #897 Class: B (TX 5W, ant doublet) QSO number: 7 valid QSOs (and 1 dupe) (\*) My votes for Most Readable Morse Award: OH5AAA,F6AAA,DJ4AAA Award preference: PDF** 

**QSO LIST:**

**20120426;1100;OH5AAA;20M;CW;599;599;SEPPO;KOTKA 20120426;2010;OH5AAA;40M;CW;579;599;SEPPO;KOTKA 20120426;2020;K1AAA;20M;CW;229;229;WAYNE;N.BOSTON 20120427;0613;VK4AAA;20M;CW;559;559;JOHN;N.BRISBANE 20120427;0628;F6AAA;40M;CW;599;599;JEAN;PARIS 20120427;1628;F6AAA;40M;CW;599;599;JEAN;PARIS (\*) 20120427;0647;DJ4AAA;40M;CW;599;599;JOCHEN;HANNOVER 20120428;2010;OH5AAA;40M;CW;579;599;SEPPO;KOTKA**

**73 de Marty**

#### III) Vous enregistrez vos QSOs manuellement, et vous envoyez votre LOG papier : un exemple de LOG III

To whom it may concern.

Call: k2rmg Name: Marty (dx) alras Martino (local) Osh Varero Osh lex uraged: nr Milan Address: Sig Example, Ham Radio Road, 73, 55 Varene Chib: Agour 897 Class: B ITx 5W, and doubled! Gros: 7 valid Gros, 1 dupo (\*) My votes for Mod Readable Morre Award: oh Saas, flass, dj 4asa Award preference: paper

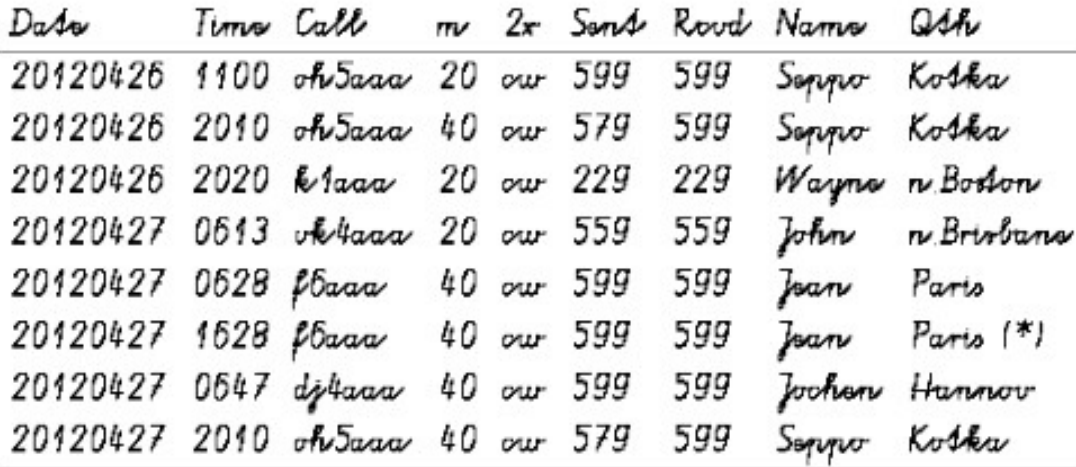

Soapbox: This is one of the few if not the only activity where spoods are slow to moderate. I recommend this to all newcomers.

73. Martino

) Les utilisateurs de logiciels exporteront leur LOG en ADIF (extension. adi) et vérifieront la présence du minimum d'informations requises. S'il vous plaît n'oubliez pas d'ajouter les données d'en-tête et de les placer dans le texte de votre e-mail.

II) Si vous saisissez votre trafic manuellement le meilleur choix est de le transférer vers un logiciel d'enregistrement et l'exporter en ADIF comme cidessus.

Si vous souhaitez créer manuellement vos fichiers avec un éditeur ou un tableur s'il vous plaît créez des ficher texte .txt ou .csv codés en ASCII qui ne nécessitent pas un logiciel particulier. S'il vous est demandé de choisir un séparateur d'enregistrements, choisissez le point-virgule. N'oubliez pas les données d'en-tête.

III) Les LOGs manuels sont tout à fait recevables, la procédure la plus simple est de photocopier l'original. Une autre idée est de demander à un parent ou à un ami de prendre une photo du LOG, d'en vérifier la lisibilité et de l'envoyer par courriel.

L'idée prédominante est que tout LOG est préférable à pas de LOG du tout de même qu'un QSO partiel est préférable à pas de QSO du tout. L'EUCW QRS n'est surtout pas une compétition mais une opportunité pour les nouveaux arrivants et les sceptiques de la CW, d'apprécier ce mode, sans craindre l'excès de vitesse.

#### **ENVOI des LOGS à :**

**Dr. Martin Zurn Box 723 I-21027 Ispra (VA), Italie.**

ou, de préférence à :

**qrs (at) eucw . org**

#### **DATE LIMITE d'ENVOI :**

Les LOGs doivent arriver au maximum le 31 mai

#### **FREQUENCES CENTRALES d'ACTIVITE :**

Les plages d'activité recommandées sont de +/- 10 kHz autour des fréquences ci-dessous :

2m 144.065 MHz (éviter le 144050 à cause de la saison E\_s) 6m Utiliser les fréquences compatibles avec le plan de bande IARU 10m 28.055 MHz

12m 24.905 MHz 15m 21.055 MHz (Fréquence IARU recommandée pour le QRS) 17m 18.085 MHz 20m 14.055 MHz 30m 10.125 MHz 40m 7.035 MHz (rester dans la bande exclusive CW 7000-7040 kHz) 80m 3.555 MHz (Fréquence IARU recommandée pour le QRS) 160m Utiliser les fréquences compatibles avec le plan de bande IARU

Fréquences QRP CW à éviter par les appels non-QRP : 1843 ; 3560 ; 7030 ; 10116 ; 14060 ; 18096 ; 21060 ; 24906 ; 28060 kHz.

Dans de bonnes conditions avec l'Amérique du Nord, les fréquences 14056.5, 18091.5, 21056.5, 10122.5 sont souvent utilisées comme fréquences d'urgence mobile et par les réseaux de chasseurs de « County » comportant des dizaines de stations.

Ces recommandations sont données à titre d'aide pour trouver des correspondants QRS Toutefois, les opérateurs corrects savent respecter le plan de bande IARU qui est établi par la communauté internationale radioamateur. Téléchargez une copie du plan de fréquences à: iaru.org avant de passer en émission.

**Mise à jour : 12 avril 2013**

**règlement tiré des pages de l'EUCW :<http://www.eucw.org/>- Traduit par F6ENO**